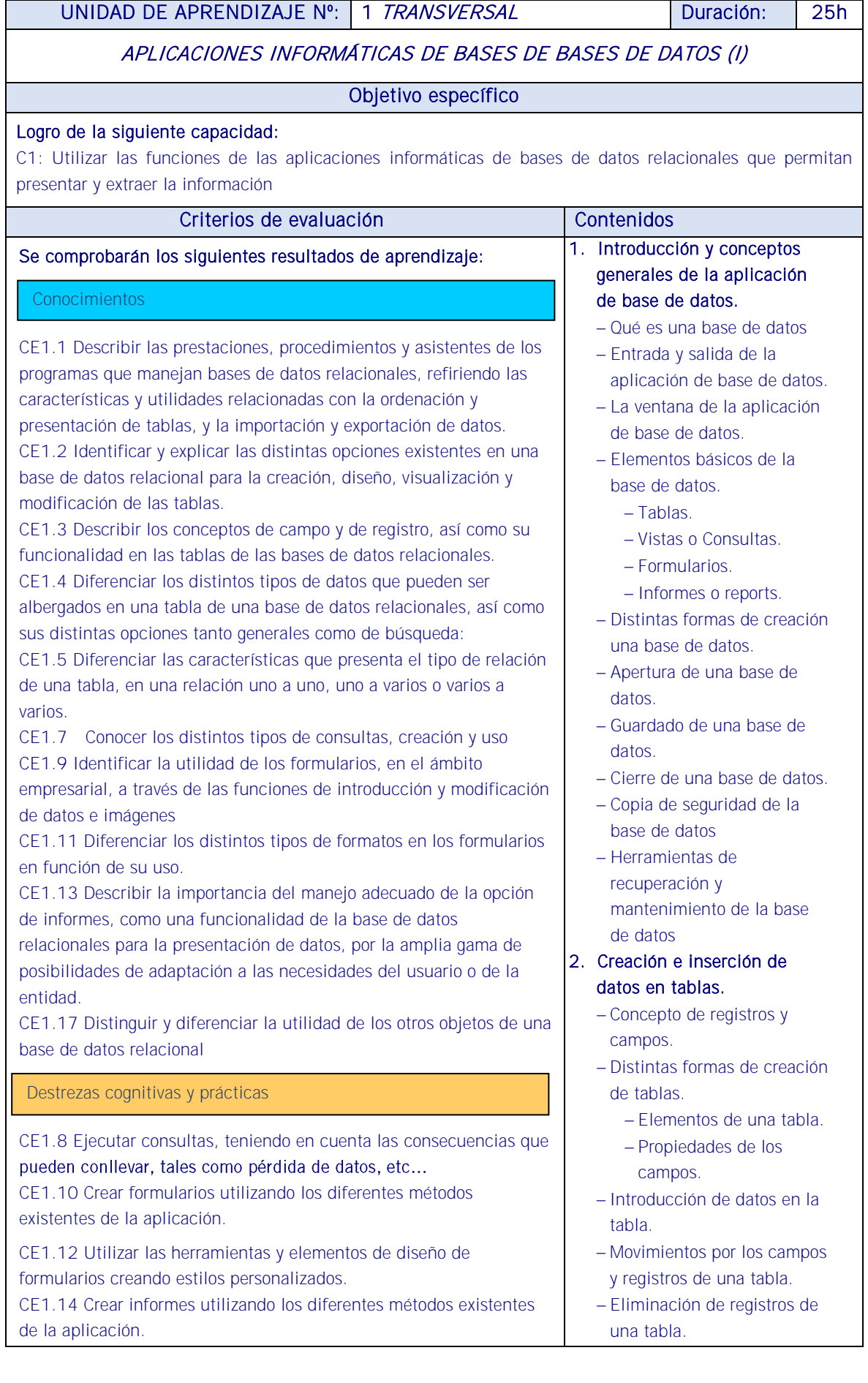

CE1.15 Diseñar los informes, según la ordenación y el agrupamiento de datos: así como su distribución:

CE1.16 Utilizar las herramientas y elementos de diseño de informes creando estilos personalizados.

CE1.18 A partir de un caso práctico bien diferenciado para la creación de un proyecto de base de datos relacional:

- Crear las tablas ajustando sus características a los datos que deben contener
- y al uso final de la base de datos referencial.
- Crear las relaciones existentes entre las distintas tablas, teniendo en cuenta: Tipos de relaciones y/o integridad referencial.
- Realizar el diseño y creación de los formularios necesarios para facilitar el uso de la base de datos relacional.
- Realizar el diseño y creación de las consultas necesarias para la consecución del objetivo marcado para la base de datos relacional.
- Realizar el diseño y creación de los informes necesarios para facilitar la presentación de los datos según los objetivos marcados.

CE1.19 En casos prácticos de confección de documentación administrativa, a partir de medios y aplicaciones informáticas de reconocido valor en el ámbito empresarial:

- Ordenar datos a partir de la tabla elaborada en la hoja de cálculo.
- Filtrar datos a partir de la tabla elaborada en la hoja de cálculo.
- Utilizar los manuales de ayuda disponibles en la aplicación en la resolución de incidencias o dudas planteadas.

CE1.20 A partir de documentos normalizados e información, convenientemente caracterizados, y teniendo en cuenta los manuales de estilo facilitados:

- Combinar documentos normalizados con las tablas de datos o bases de datos proporcionadas.
- Combinar sobres o etiquetas con las tablas o bases de datos propuestas y en el orden establecido.
- Utilizar los manuales de ayuda disponibles en la aplicación en la resolución de incidencias o dudas planteadas.

Habilidades personales y sociales

Utilización de las TIC.

- Modificación de registros de una tabla.
- Copiado y movimiento de datos.
- Búsqueda y reemplazado de datos.
- Creación de filtros.
- Ordenación alfabética de campos.
- Formatos de una tabla.
- Creación de índices en campos

# 3. Realización de cambios en la estructura de tablas y creación de relaciones.

- Modificación del diseño de una tabla.
- Cambio del nombre de una tabla.
- Eliminación de una tabla.
- Copiado de una tabla.
- Exportación una tabla a otra base de datos.
- Importación de tablas de otra base de datos.
- Creación de relaciones entre tablas.
	- Concepto del campo clave principal.
	- Tipos de relaciones entre tablas.

#### Estrategias metodológicas

- Las explicaciones se podrán reforzar con video tutoriales.
- Trabajo personal: El alumno sobre la base de las clases presenciales y el material proporcionado profundizará en el estudio y manejo de las herramientas y resolverá los casos planteados.
- Mediante la presentación de diapositivas y exposición del docente en el aula, para después elaborar presentaciones que contengan datos, tablas, gráficos y otros objetos procedentes de distintos documentos de trabajo.
- ACTIVIDADES: prácticas y actividades continuas de los contenidos estudiados mediante ejercicios de completar, relacionar, conocer y manejar los objetivos principales de todo software de sistema gestor de base de datos. Ejercicios con Microsoft office Access o similar, creación de campos y tablas relacionales.
- ACTIVIDAD 13: Facilitada por el docente una CRM, extraer los datos y hacer un estudio relacional de clientes según los parámetros que se indicarán.
- ACTIVIDAD 14: Identificar barras de herramientas, crear una tabla de datos definiendo los tipos de datos y propiedades de los campos, utilizar el filtro por selección, por formulario y el avanzado. Emplear la herramienta de búsqueda, ocultar campos y fijar columnas de datos.

## **Medios**

Se dispondrá de equipos ofimáticos (terminales informáticos, portátiles, impresora, escáner, fax, fotocopiadora, archivadores convencionales y soportes informáticos, cámaras digitales, equipo de telefonía fija y móvil u otros).

- Se dispondrá de equipos informáticos conectados a internet y a una intranet como fuente de información.
- Se dispondrá de un sistema operativo y aplicaciones ofimáticas de procesador de texto, hoja de cálculo, presentaciones gráficas, un sistema gestor de base de datos (SGBD), correo electrónico de uso generalizado y ayudas técnicas requeridas por la situación profesional de evaluación.
- Los asistentes de las diferentes aplicaciones ofimáticas estarán activados y listos para su uso.
- Se conocerán y respetarán los criterios de calidad de la organización, manuales operativos, manuales de emisión de documentos u otros, así como las normas de higiene postural y ergonomía y las normas de seguridad y confidencialidad.
- Se proporcionará una base de datos con información suficiente con la que se pueda acometer la situación profesional de evaluación.
- Se garantizará la fiabilidad y calidad del proceso.

## RECURSOS PEDAGÓGICOS

<http://www.educacontic.es/> <https://www.educa2.madrid.org/web/recursos/recursos-digitales>

## SOFTWARE A EMPLEAR:

Sistema Operacional: Software de Oficina: Portales: Videos Digitales: Video Tutoriales y herramientas Web. Libros Electrónicos:

HARDWARE A EMPLEAR: Computadores PC: Ambiente de Aprendizaje con Acceso a Internet. Equipos de Audio